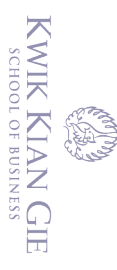

 $\bar{\omega}$ 

### **IMPLEMENTASI VISUAL DAN AUDIO HEWAN DENGAN MENGGUNAKAN**

### **FRAMEWORK CODE IGNITER BERBASIS WEBSITE**

#### **(STUDI KASUS: TK RICCI)**

Oleh :

Nama : Martin Komala NIM : 43170049

Skripsi

Diajukan sebagai salah satu syarat Untuk memperoleh gelar Sarjana Komputer

> Program Studi Sistem Informasi Konsentrasi Business Intelligence

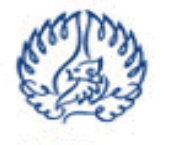

**KWIK KIAN GIE SCHOOL OF BUSINESS** 

**INSTITUT BISNIS DAN INFORMATIKA KWIK KIAN GIE JAKARTA JUNI 2021**

Hak Cipta Dilindungi Undang-Undang

Dilarang mengutip sebagian atau seluruh karya tulis ini tanpa mencantumkan dan menyebutkan sumber:

Hak cipta milik IBI KKG (Institut Bisnis dan Informatika Kwik Kian Gie

∩)

Institut Bisnis dan Informatika Kwik Kian Gie

. Pengutipan hanya untuk kepentingan pendidikan, penelitian, penulisan karya ilmiah, penyusunan laporan, penulisan kritik dan tinjauan suatu masalah

 $\sim$ Dilarang mengumumkan dan memperbanyak sebagian atau seluruh karya tulis ini dalam bentuk apapun  $\circ$ Pengutipan tidak merugikan kepentingan yang wajar IBIKKG

tanpa izin IBIKKG

 $\bar{\mathrm{o}}$ 

Lupdunnua.

penulisan kritik dan tinjauan suatu masalah

Dilarang mengutip sebagian atau seluruh karya tulis ini tanpa mencantumkan dan menyebutkan sumber

nanya untuk kepentingan pendidikan, penetitian, penutisan karya itmian, penyusunan taporan,

**PENGESAHAN** 

# IMPLEMENTASI VISUAL DAN AUDIO HEWAN DENGAN MENGGUNAKAN FRAMEWORK CODE IGNITER BERBASIS WEBSITE (STUDI KASUS: TK RICCI)

Diajukan Oleh : Nama: Martin Komala **NIM** 143170049

Jakarta, 14 Juni 2021 Disetujui Oleh: Pembimbing

(Akhmad Budi, S.Kom., M.M., M.Kom)

**INSTITUT BISNIS DAN INFORMATIKA KWIK KIAN GIE** 

**JAKARTA** 

2021

T

**Institut Bisnis dan Informatike Kwik Kian Gie** 

C Hak cipta milik IBI KKG (Institut Bisnis dan Informatika Kwik Kian Gie)

Hak Cipta Dilindungi Undang-Undang

#### **ABSTRAK**

Martin Komala / 43170049 / Implementasi Visual dan Audio Hewan Dengan Menggunakan Framework Code Igniter Berbasis Website (Studi Kasus: TK Ricci) / Pembimbing : Akhmad Budi, S.Kom., M.M., M.Kom.

Pembelajaran hewan di sekolah Ricci yang saat ini dilakukan kepada anak – anak usia dini masih menggunakan metode konvensional yang memerlukan waktu dan tenaga pendidik yang  $\frac{a}{b}$ sa $\frac{b}{c}$ angat banyak. Proses pembelajaran pengenalan hewan kepada siswa yang dilakukan oleh pengajar masih dilakukan seperti menggambar dan mempraktikkan suara..

 $\overline{\text{B}}$ erkembangnya teknologi informasi, materi pengenalan hewan dapat menggunakan perangkat berupa computer. Teknologi *website* akan mempermudah pengajar dalam mengajar anak –  $a$ n $\bar{a}$ k $\bar{a}$ usia dini dalam hal pengenalan hewan. Tujuan penulisan akhir ini adalah membuat Aplikasi pengenalan hewan sebagai alat bantu belajar bagi siswa TK Ricci dengan teknologi *website*.

Metode pengumpulan data yang dilakukan dalam pembuatan *website* pengenalan hewan ini adalah wawancara dan observasi langsung, Percancangan *website* menggunakan *framework Code Igniter*. Fitur yang ada dalam aplikasi ini adalah beberapa jenis hewan yang akan  $\mathbb{\ddot{A}}$ itampilkan dan beberapa pertanyaan yang harus dijawab oleh anak – anak usia dini.

Pengenalan hewan melalui teknologi *website* dimana ada materi mengenai hewan – hewan dan ada halaman pertanyaan untuk anak – anak usia dini. Dengan adanya teknologi *website* diharapkan pengajar dapat dengan lebih mudah mengajar anak – anak usia dini karena dapat melatih pikiran anak – anak usia dini anak dunia hewan.

 $\overline{A}$ Hasil penelitian ini merupakan pengembangan dari cara penyampaian materi dari pengajar.  $\widetilde{\triangle}$ Akan tetapi visualisasi materi hewan akan lebih mudah dimengerti oleh anak – anak usia dini  $\frac{1}{\frac{1}{2}}$  karena objek lebih real dan terdapat suara hewan

nenyeb an sumber:

a

**Bisnis dan Informatika Kwik Kian Gie** 

-<br>Per

 $\frac{1}{2}$ <br>  $\frac{1}{2}$ <br>  $\frac{1}{2}$ <br>

KWIK KIAN GIE SCHOOL OF BUSINESS

 $\ddot{\sim}$ 

 $\circ$ 

 $\odot$ 

#### **ABSTRACT**

Martin Komala / 43170049 / Implementation of Animal Visual and Audio Using Website-Based Code Igniter Framework (Case Study: TK Ricci) / Advisor: Akhmad Budi, S.Kom, M.M.Kom.

 $\overline{A}$  a  $\overline{A}$  and  $\overline{A}$  and  $\overline{A}$  and  $\overline{A}$  are school which is currently being carried out for early childhood  $\frac{1}{3}$  students still uses conventional methods which require a lot of time and educators. The process  $\exists$ o $\exists$ ie $\exists$ iening animal recognition to students carried out by the teachers still uses books, props  $\alpha$  and pictures.

The development of information technology, computers can be used as devices for animal learning materials. Website technology will make it easier for teachers to teach young children  $\frac{1}{2}$  about animals. The purpose of this final paper is to make an animal education application as a learning aid for Ricci Kindergarten students through website technology.

 $\overline{X}$ The data collection methods used in making this animal education website are interviews and  $\vec{p}$  direct observation. The design of the website uses the Code Igniter framework. The features in this application are several types of animals will be available for display and some questions that must be answered by kindergarten students.

Introduction to animals through website technology where there are learning materials about animals and there are question pages for early childhood children. With the existence of website technology, it is hoped that teachers can easily teach the early childhood students so it can train their minds earlier about the animal world.

The results of this research are a development of the way of delivering material from the  $\overline{d}$ e $\overline{d}$ cher. However, the visualization of animal material will be easier for early children to  $\frac{1}{2}$ understand because the objects are more real and there are animal sounds<br>  $\frac{1}{2}$   $\frac{8}{3}$ <br>  $\frac{1}{2}$   $\frac{8}{3}$ 

Action of the second interview of the second interview of the second interview of the second interview of the second interview of the second interview of the second interval, *audio*, and computer  $\overrightarrow{S}$  and  $\overrightarrow{S}$  and

 $\sum$  $\circ$ Pengutipan tidak merugikan kepentingan yang wajar IBIKKG

KWIK KIAN GIE SCHOOL OF BUSINESS

penulisan kritik dan tinjauan

suatu masalat

an men

tanpa izin IBIKKG

 $\odot$ 

#### **KATA PENGANTAR**

Puji dan syukur Penulis panjatkan kepada Tuhan Yang Maha Esa atas berkat dan  $\overline{\square}$  $\hfill\ensuremath{\mathrel{\mathsf{D}}}$ Tahmat-Nya sehingga Penulis dapat menyelesaikan skripsi ini dengan lancar dan tepat waktu. Tujuan penyusunan skripsi ini sebagai syarat untuk memperoleh gelar Sarjana Komputer pada Institut Bisnis dan Informatika Kwik Kian Gie School of Business. Adapun judul penulisan ilmiah ini adalah "Implementasi Visual dan Audio Hewan Dengan Menggunakan Framework  $C^{\text{D}}_{\text{B}}$  C<sub>B</sub>de Igniter Berbasis Website (Studi Kasus: TK Ricci)".<br>  $\frac{1}{\text{D}}$  is  $\frac{1}{\text{D}}$  in  $\frac{1}{\text{D}}$ <br>  $\frac{1}{\text{D}}$  is  $\frac{1}{\text{D}}$  in  $\frac{1}{\text{D}}$ <br>  $\frac{1}{\text{D}}$  is menyadari bahwa penulisan skripsi ini

seluruh Jonep Penulis menyadari bahwa penulisan skripsi ini tidak dapat terselesaikan dengan baik  $\frac{1}{6}$   $\frac{1}{6}$   $\frac{1}{6}$   $\frac{1}{6}$   $\frac{1}{6}$   $\frac{1}{6}$   $\frac{1}{6}$   $\frac{1}{6}$  adanya dukungan, bantuan, bimbingan, petunjuk, dan doa dari berbagai pihak. Oleh  $\frac{a}{k}$ arena itu, pada kesempatan ini Penulis ingin mengucapkan terima kasih kepada :

- $\frac{1}{2}$ <br>  $\frac{1}{2}$ <br> banyak memberikan bimbingan, saran, nasehat, dorongan, dan motivasi selama proses penulisan penelitian.
	- 2. Bapak Richard Vinc N. Santoso, S.TI., M.T.I., selaku pendahulu Ketua Program Studi Sistem Informasi yang telah banyak memberikan bimbingan, saran, nasehat, dorongan dan motivasi selama proses penulisan penelitian.
	- 3. Ibu Annisa Mauliani, S.Kom., M.M., M.Kom., selaku Ketua Program Studi Sistem Informasi dan Teknik Informatika yang telah bimbingan, saran, nasehat, dorongan dan motivasi selama proses penulisan penelitian.
- 4. Orang Tua dan Kakak penulis yang selalu memberikan dukungan, motivasi, dan perhatian kepada penulis sampai penelitian selesai.

KWIK KIAN GIE SCHOOL OF BUSINESS

penulisan kritik dan tinjauan suatu masalah

mencal

atika Kwik Kian Gie

 $\odot$ 

e<br>C 5. Ko Jeffry, Joses Adriel, dan teman – teman lainnya yang selalu memberikan dukungan,semangat, dan motivasi kepada penulis dari awal penelitian sampai penelitian selesa<del>i</del> dan seluruh pihak – pihak yang tidak dituliskan satu per satu.

Akhir kata, Penulis berharap semoga penelitian ini bermanfaat bagi pembaca. Penulis juga berharap penelitian ini dapat membuka wawasan baru dan pengetahuan bagi peneliti lain yang ingin meneliti topik sejenis.

Jakarta, Juni 2021

(Martin Komala)

Dilarang mengumumkan dan memperbanyak sebagian atau seluruh karya tulis ini dalam bentuk apapun tanpa izin IBIKKG  $\circ$ Pengutipan tidak merugikan kepentingan yang wajar IBIKKG penulisan kritik dan tinjauan suatu masalah

Institut Bisnis dan Informatika Kwik Kian Gie

KWIK KIAN GIE SCHOOL OF BUSINESS

 $\ddot{\sim}$ 

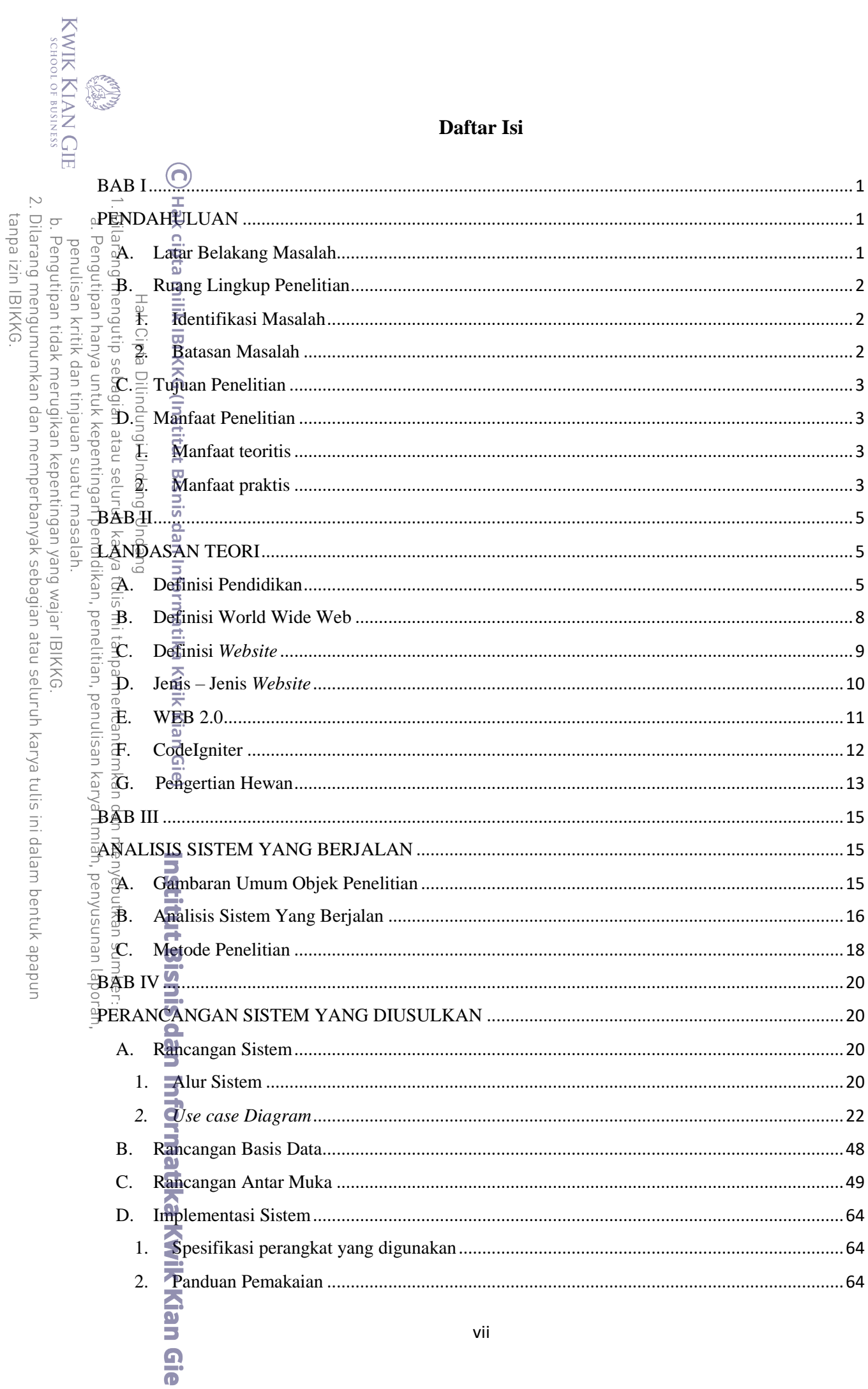

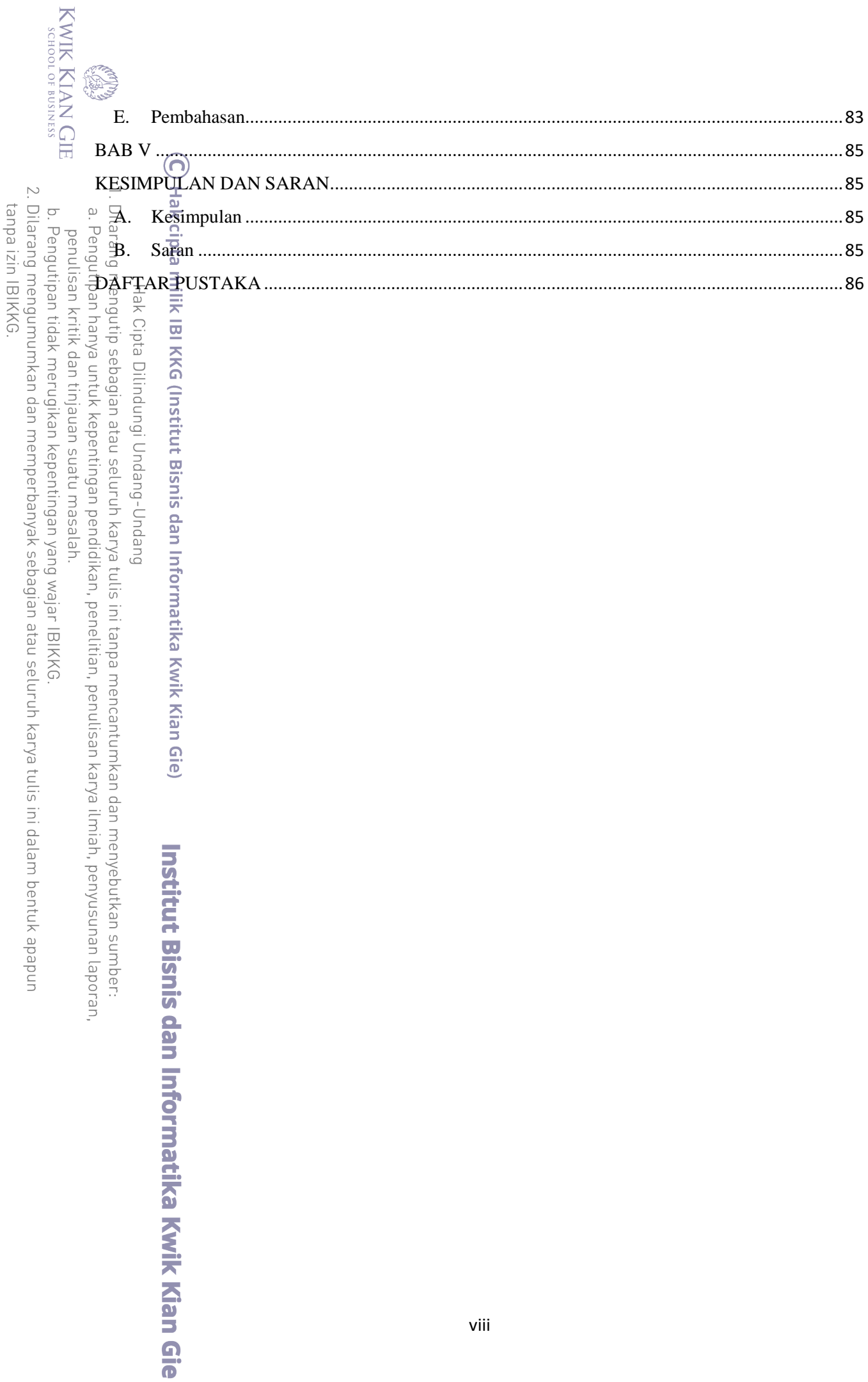

## **Daftar Tabel**

![](_page_8_Picture_134.jpeg)

2. Dilarang mengumumkan dan memperbanyak sebagian atau seluruh karya tulis ini dalam bentuk apapun<br>tanpa izin IBIKKG. KG. **CANA** 

an, penulisan karya ilmiah, penyusunan laporan,

**Institut Bisnis dan Informatika Kwik Kian Gie** 

ix

## **Daftar Gambar**

![](_page_9_Picture_170.jpeg)

KWIK KIAN GIE

**RECENT** 

![](_page_10_Picture_133.jpeg)

# Daftar Lampiran

![](_page_11_Picture_11.jpeg)